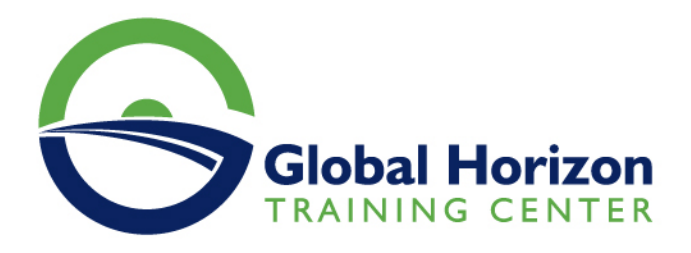

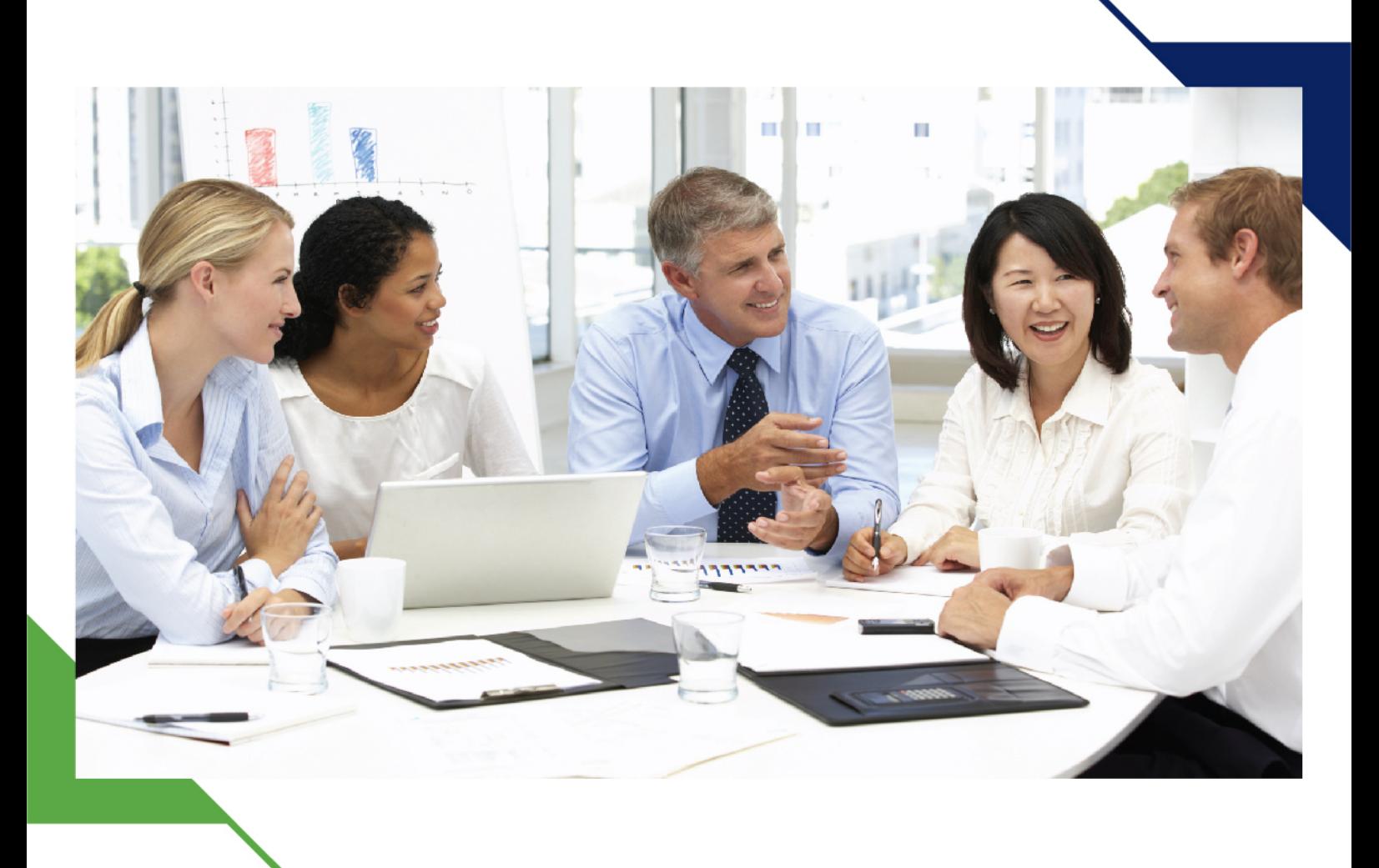

دورة: أساسيات لغة بايثون

2 - 6 سبتمبر 2024 بوسطن (الولايات المتحدة الأمريكية)

www.gh4t.com

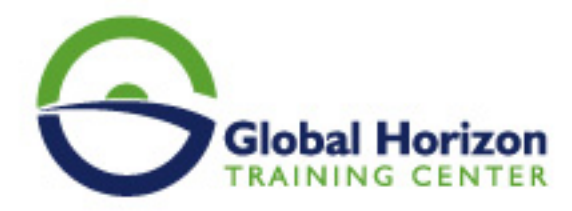

# أساسيات لغة بايثون

**رمز الدورة:** 12612IT **تاريخ الإنعقاد:** 2 - 6 سبتمبر 2024 **دولة الإنعقاد:** بوسطن (الولايات المتحدة الأمريكية) - **رسوم الإشتراك:** 6200 **Euro €** 

### **المقدمة:**

تعد لغة بايثون من أسهل لغات البرمجة للتعلم والاستخدام وهي تستخدم في العديد من المجالات مثل تحليل البيانات والذكاء الاصطناعي وتطوير تطبيقات الويب والمزيد. يهدف هذا البرنامج التدريبي لتعليم المشاركين أساسيات لغة بايثون.

## **أهداف البرنامج:**

- تعلم أساسيات لغة بايثون من البداية حتى الاحتراف.
- فهم مفهوم الأنوية والمتغيرات وأنواع البيانات وكيفية التعامل معها.
	- الاستفادة من مكتبات Pandas و NumPy في تحليل البيانات.
		- فهم مفهوم الدوال الرياضية والمنطقية وكيفية العمل بها.
- الاستفادة من المكتبات المتقدمة مثل Matplotlib و Scikit-learn.
- تعلم تطوير تطبيقات سطح المكتب والويب باستخدام Flask و Tkinter.
	- الاستفادة من قواعد البيانات واستخدام SQLalchemy.

## **الفئات المستهدفة:**

يمكن لأي شخص الانضمام إلى هذا البرنامج التدريبي بغض النظر عن مستواه الحالي في البرمجة، فهو يستهدف:

- المبتدئين الذين يرغبون في تعلم أساسيات لغة بايثون.
- المطورين الذين يرغبون في تعلم لغة بايثون وتوسيع مهاراتهم في تحليل البيانات والذكاء الاصطناعي وتطوير تطبيقات الويب.
	- أي شخص يرغب في تعلم لغة بايثون كلغة برمجة جديدة.

## **المحاور:**

### **اليوم الأول:**

- مقدمة عن لغة بايثون وتاريخها
- تثبيت بيئة العمل باستخدام Anaconda

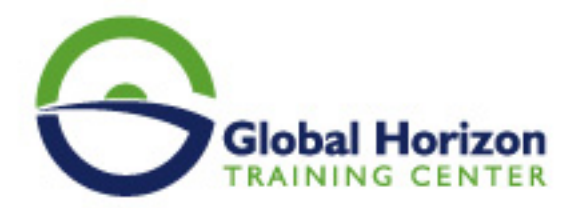

- تعرف على IDE PyCharm والأدوات الأساسية المستخدمة فيه
	- مفهوم الأنوية ومتغيرات البيانات وأنواع البيانات
		- تحليل البيانات باستخدام مكتبة Pandas

#### **اليوم الثاني:**

- تحليل وتنظيم البيانات باستخدام NumPy
- إنشاء واستخدام الدوال الرياضية والمنطقية
- التحكم في السير التنفيذي للبرنامج باستخدام الشروط والحلقات

#### **اليوم الثالث:**

- العمل مع الملفات المختلفة ومكتبة OS
- تعرف على القوائم Lists والصفوف Tuples والمجموعات Sets والقواميس Dictionaries
	- العمل مع المكتبات المتقدمة مثل Matplotlib لإنشاء الرسوم البيانية

### **اليوم الرابع:**

- إنشاء واستخدام الأشياء Objects والفئات Classes
- العمل مع المكتبات المتقدمة مثل Scikit-learn لإجراء التعلم الآلي وتطبيقاته
	- التعرف على تقنيات الحماية والأمان والتدقيق الداخلي

#### **اليوم الخامس:**

- تطوير تطبيقات سطح المكتب والويب باستخدام Flask
	- تطبيقات الواجهات الرسومية باستخدام Tkinter
	- العمل مع قواعد البيانات واستخدام SQLalchemy